# **.3بنى التحكم** *Structures Control***:**

**.1البنى الشرطية:**

# **\* بنية األختيار if :**

تقوم بنية الاختيار fiبتنفيذ فعل معين عندما يكون الشرط المرافق لمها محققاً وإلا يتم تجاهله ، ولمها الشكل العام التالي :

if ( condition ) statement :

#### **مثال :1**

عالمة النجاح في أحد االمتحانات تساوي 60 درجة عندها فإن تعليمة الا if تكون بالشكل:

```
if (grad > = 60) cout <<"passed";
```
#### **مثال :2**

"

أكتب برنامجاً يطلب من المستخدم إدخال عددين صحيحين .ثم يأخذ العددين ليطبع العدد الأكبر بينهما متبوعاً بالرسالة "is larger" إذا كان العددان متساويين عندها يطبع البرنامج الرسالة "the number are equal

```
#include <iostream.h>
```

```
main ()
```

```
{
```

```
Int a, b;
```
cout << "enter" a=";cin >>a;

```
cout<<"enter" b=";cin>>b;
```

```
if (a > b) cout <<a<< " is larger" ;
```

```
إعداد الدكتور/عميد غازي صفحة 2
        if (a < b) cout << b << " is larger" ;
        if (a = b) cout <<"the numbers are eonal"
        return 0 ; 
   } 
 Inactive C:TCWIN45\BIN\NONAME05.EXE) 
 enter a = 100enter b = 69100 is larger . 
                                                                       * بنية األختيار else/if
        تسمح بنية االختيار else / if بتحديد جملة من األفعال الممكن تنفيذها إذا كان الشرط المرافق صاحيحا أو إذا
                                                                  لم يكن كذلك ، ولها الشكل العام التالي: 
if ( condition ) 
    statement 1 ; 
else 
    statement 2; 
                                                                                           مثال :1 
        إذا كـان علامـة الطـالـب أكبـر  أو يسـاوي القيمـة 60 درجـة فيطبـع كلمـة      "passed" وإلا فهـي تطبـع الكلمـة
                          \frac{1}{2}"failed "عندها فإن تعليمة الا else / if تكون بالشكل
   if (grad > = 60)
         cout << " passed " ; 
   else 
         cout << "failed" ;
```

```
مثال :2 
                         أكتب برنامجا يقرأ  عددا صحيحا ثم يحدد و يطبع فيما إذا كان هذا العدد زوجيا أم فرديا .
# include < iostream.h> 
main () 
{ 
   int a ; 
   cout <<"enter a ="; cin>>a;
   if ( a % 2 = 0)
       cout << " not odd" ; 
   else 
       cout << " odd" ; 
   return 0 ; 
} 
       Inactive C:\TCWIN45\BIN \ NONAME06.EXE) 
       enter a = 13odd 
               ويمكن استخدام البني else / if المتداخلة من أجل القيام بفحص عدة حاالت من خالل وضع البني
        else / if داخل بعضها البعض . على سبيل المثال إذا كانت عالمة الفحص أكبر أو يساوي 90 فيتم طباعة
       الحرف a ذا
وا كانت بين 89 و 80 فتطبع الحرف b واال فيتم طباعة الحرف c . وبالتالي تكون العملية ++C 
                                                                                        المكافئة بالشكل: 
if (grad > = 90)
       cout << "a" ; 
else if (grad >= 80)
```
cout  $<<$  " $b$ " :

else

```
إعداد الدكتور/عميد غازي صفحة 4
        cout << "c";
                                                                                          مالحظة : 
        عادة تضمع تعليمـة واحدة فـي جسم البنيـة الاختياريـة   if ولكن إذا أردنـا وضـع عدة تعليمـات يجب أن نقوم
       بوضعها داخل قوسين كبيرين ( { } ) . نسمى مجموعة التعليمات المحتواه ضمن زوج من الأقواس الكبيرة
                                                          بالتعليمية المركبة statement compound . 
                                                                                           مثال :1 
 if (grad > = 60)
        cout << " passed" ; 
 else 
        { 
         cout << " failed " ; 
               cout << " you must take this course again" ; 
        } 
        في هذه الحالـة إذا كانـت قيمـة   gradأصـغر مـن 60 عندها يقوم البرنـامج بتفيذ التعليمتين الموجـودتين فـي
                                                                           الجزء else ويطبع ما يلي: 
failed 
you must take this course again 
                                                                                      بعض األمثلة: 
          -1 أكتب برنامج يأخذ كدخل عددين صحيحين من لوحة المفاتيح ويفحص فيما إذا كان الثاني قاسم لألول. 
 # include<iostream.h> 
 main ( ) 
 { 
        int a , b ; 
        cout<<"enter a=";cin>>a;
```

```
cout<<"enter b=;cin>>b;
```
if (  $b! = 0$  && a %  $b = 0$  )

cout  $<< a << '$  is divisible by " $<< b$ ;

else

```
cout <<a<<is not divisible by " << b ;
```
return 0 ;

}

## Inactive C\TCWIN45\BIN\NONAME00.EXE)

enter a = 25

enter  $b = 5$ 

25 is divisible by 5

2– أكتب برنامج يأخذ كدخل ثلاث أعداد صحيحة ثم يطبع أصغر هذه الأعداد.

# include < iostream.h>

main ()

{

int a , b, c ;

 $\sin >> a >> b >> c$ :

if  $(a > b)$ 

if  $(a < c)$  cout  $<<$  " min is"  $<< a$ ;

else cout << " min is " << c ;

else

```
if ( b < c ) cout << "min is " << b;
```
else

```
cout << " min is " << c;
```
return 0;

#### }

```
Inactive C:\TCWIN45\BIN\NONAME01.EXE)
```
enter  $a = 10$ 

enter  $b = 8$ 

enter  $c = 77$ 

min is 8

--------------------------------------------------------

# **.2 البنى التكرارية :**

# **البنية التكرارية While** :

تسمح البنية التكرارية للمبرمج بتحديد مجموعة من الأفعال يجري تكرارها طالما ظل الشرط المرافق للبنية محققاً ، ولها الشكل العال التالي :

### while (condition )

statement

#### **مثال** :**1**

أكتب برنامج لطباعة األعداد من 10-1 بشكل عمود واحد.

```
# include < iostream.h>
```
#### main ()

### {

int i ;

 $i = 1;$ 

while ( i <=10)

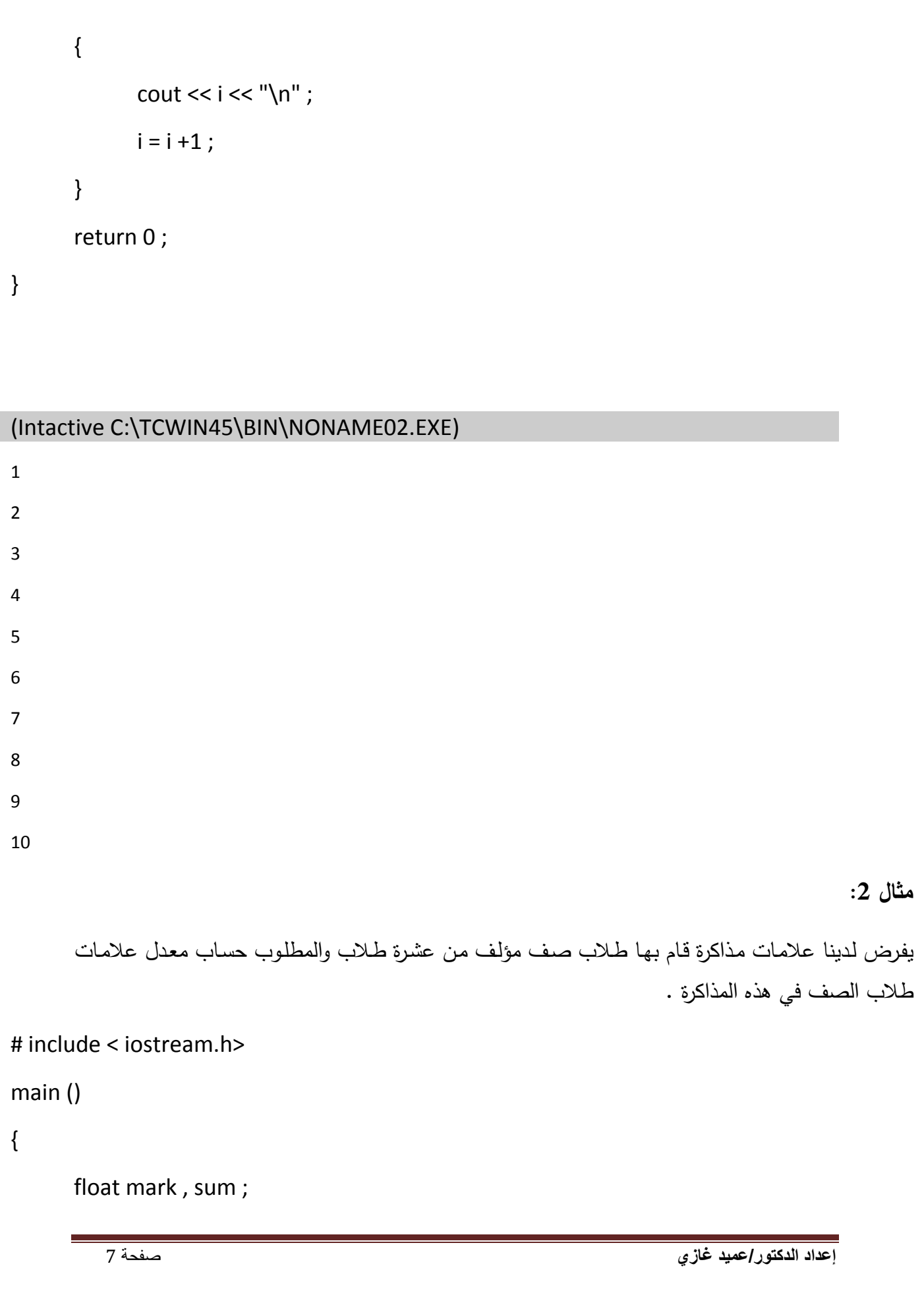

```
int i = 1sum = 0while (i < 10)
{ 
      cout<<"enter the mark=";cin>>mark;
      sum = sum + mark;i = i + 1;} 
cout << "average is : "<< sum/10 ;
return 0 ;
```

```
}
```
# (Intactive C:\TCWIN45\BIN\NONAME03EXE)

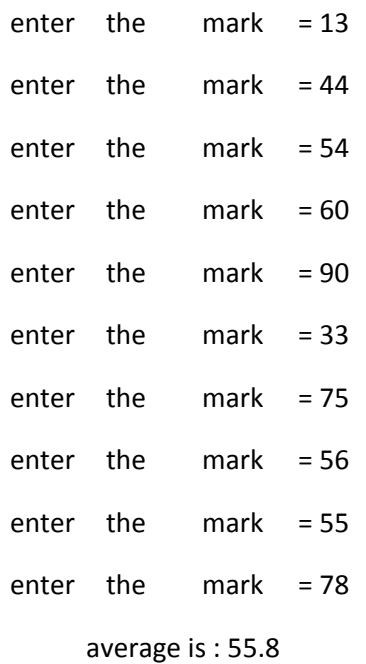

**مالحظة:** 

-1 إن عدم وضع تعليمة أو فعل جسم البنية while يسبب عدم تحقق الشرط المرافق لها وينتج عن ذلك عدم إنتهاء التكرار .

نسبب كتابة الكلمة while مع حرف كبير في البداية خطأ وذك على اعتبار أن لغة ++C حساسة لحالة — الحروف تحتوي كافة الكلمات المفتاحية الخاصـة بلغـة ++C مثل if , while ، . . وغيرها علـى شكل حروف صغيرة .

3– إن أي متحول لا يعطي قيمة ابتدائية يمكن أن يكون لـه قيمة مـا لا يعرف عنها شـيء مخزنـة مسبقاً فـي " موضع الذاكرة المخصص لهذا المتحول ، وبالتالي إن عدم إعطاء متحول حساب مجموع مثل sum أو عداد مثل I سوف يؤدي إلى الحصول على نتائج قد تكون خاطئة.

# **: do / while التكرارية البنية**

تشبه بنية التكرار do / while البنية while حيث نقوم بالبنية while بالتحقق من صـحة شرط الاستمرار بالتكرار في بداية الحلقة قبل تنفيذها ، أما في حالـة البنيـة do / while فيتم ذلك بعد تنفيذ جسم الحلقة أولاً . أي يتم تنفيذ جسم البنية do / while مرة واحدة على الأقل. عند الإنتهاء من تنفيذ البنية do / while يتم االنتقال إلى التعليمية التي تلى مباشرة جزأها while ، ولها الكل العام التالي:

#### do

statement ;

while ( condition ) ;

وقد تم استخدام الأقواس الكبيرة لتحديد جسم البنية do / while حتى لا يتم الخلط بين البنيتين while , do while / ، لذلك يتم عادة كتابة البنية while / do على الشكل التالي:

#### do {

statement

} while ( condition )

#### **مثال :1**

نفس المثال السابق . أكتب برنامج لطباعة الأعداد من 1–10 بشكل عمود واحد . ولكن باستخدام

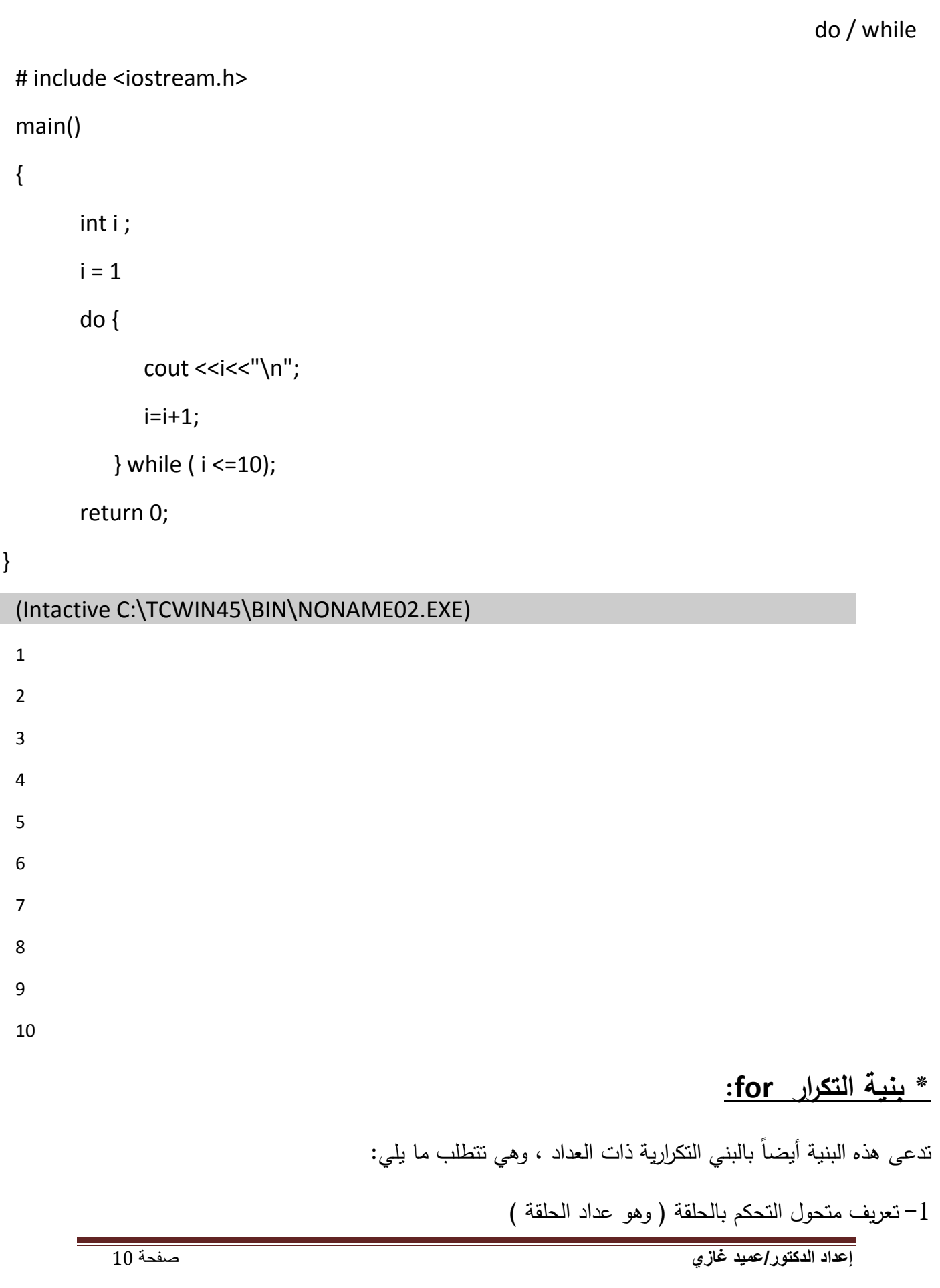

. تحديد القيمة الابتدائية لمتحول التحكم بالحلقة  $-2$ 

3– تحديد أسلوب الزيادة ( أو الانقاص ) الذي يتم من خلاله تغيير قيمة متحول التحكم بالحلقة في كل مرة نمر فيها.

-4 تحديد الشرط الذي من خالله نقوم بفحص النتيجة النهائية لمتحول التحكم بالحلقة ) حتى نحدد إذا كان من الممكن معاودة تنفيذ الحلقة (.

ولها الشكل العام التالي:

for ( exp 1; exp 2 ; exp 3 )

statement ;

1 exp : يمثل تعريف وتحديد القيمة االبتدائية لعداد الحلقة.

2 exp : يمثل شرط إنهاء الحلقة أي شرط فحص النتيجة النهائية لعداد الحلقة.

3 exp : يمثل أسلوب زيادة أو إنقاص عداد الحلقة.

#### **مثال:1**

نفس المثال السابق . أكتب برنامج لطباعة الأعداد من 1−10 بشكل عمود واحد . ولكن بإستخدام البنية for . # include <iostream.h>

main()

# {

```
for ( int I = 1; I < = 10 ; I = I + 1)
```
cout <<<<<''\n";

#### return 0;

}

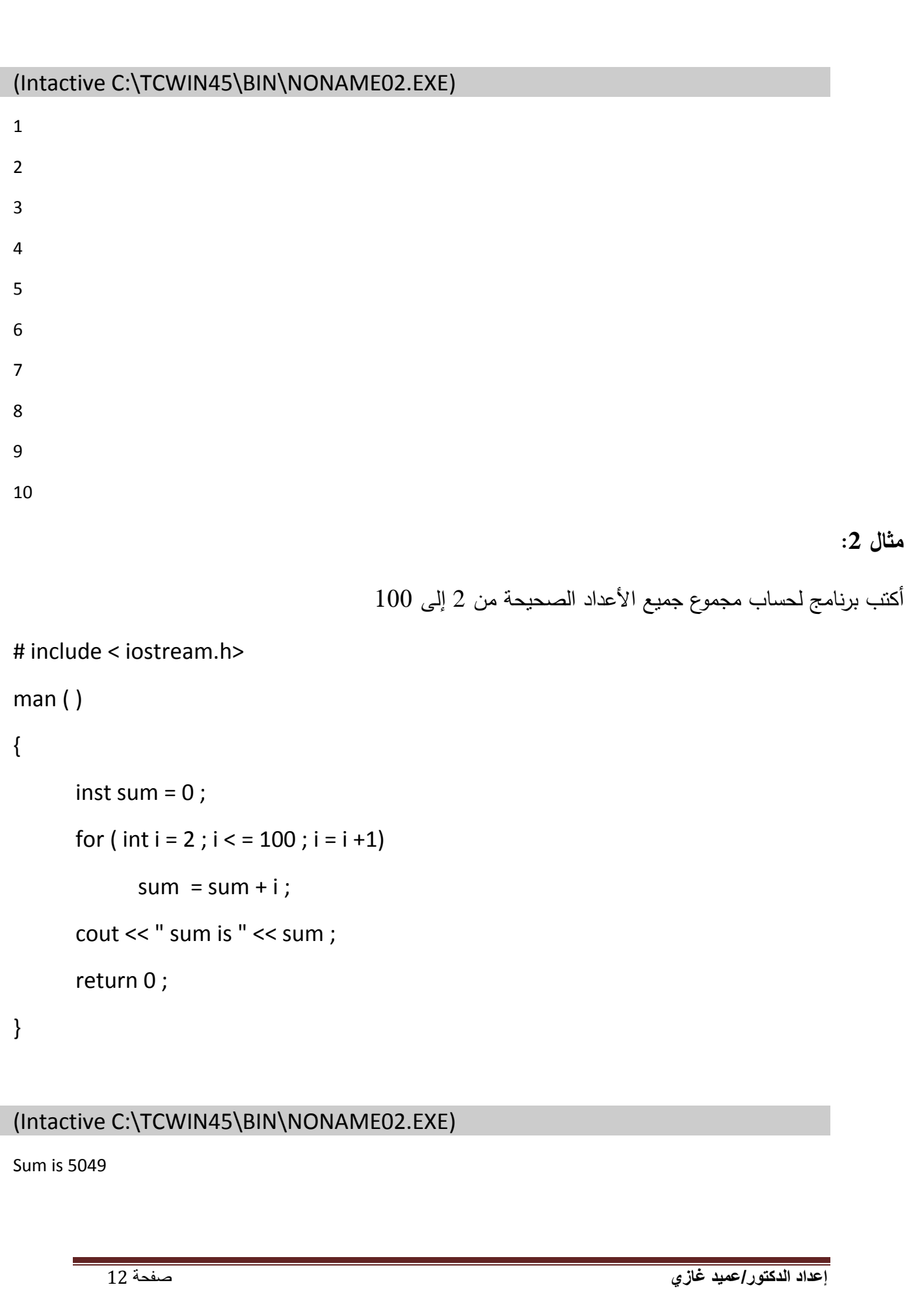

# **عمليات اإلسناد:**

يتوفر في لغة ++C عدداً في من عمليات الإسناد المختصرة التي هي تعبير على عملية الإسناد نفسها، فعلى سبيل المثال يمكن اختصار التعليمية التالية:

 $c = c + 3;$ 

لتصبح بالشكل التالي:

حيث نسمي العملية =+ بعملية الإسناد والجمع addition assignment operator وبين الجدول التالي عمليات اإلسناد الحسابية مع أمثلة وشروح لها.

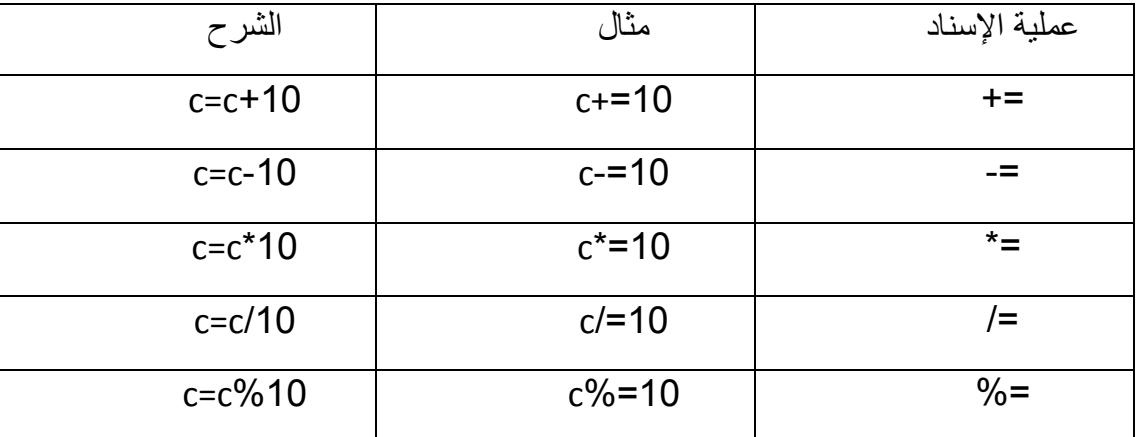

**عمليات الزيادة بواحد واإلنقاص بواحد :**

يتوفر أيضاً في لغة ++c عملية الزيادة بواحد الأحادية unary increment operator(++) وعملية اإلنقاص بواحد األحادية operator decrement unary( -- )ويلخص الجدول التالي كيفية استعمالهما :

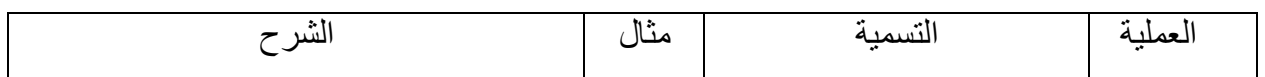

**إعداد الدكتور/عميد غازي** صفحة 13

 $c+=3;$ 

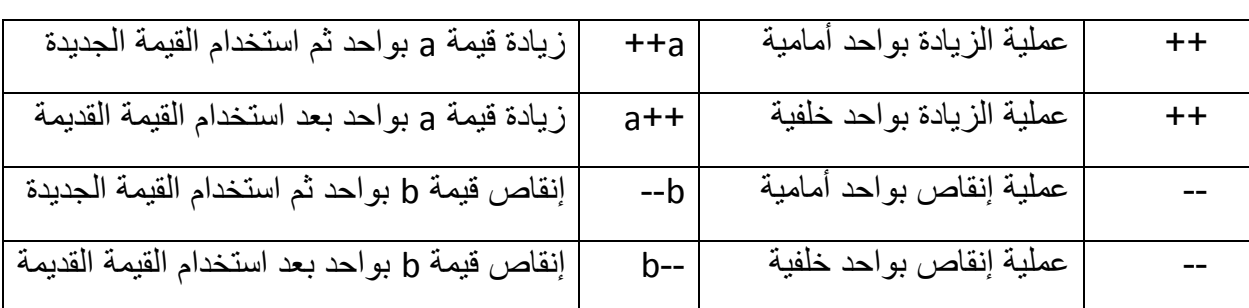

**مثال توضيحي :** 

#### # include < iostream.h>

```
main ()
```
### {

int c ;

 $c = 3;$ 

```
cout << c << " \n\ln";
```
 $\text{cout} \ll c \text{++} \ll \text{``}\text{/}n\text{''}$ ;

```
cout << c << " \n\ln";
```
#### $c = 3$

```
cout << c << k '', n'' ;
```

```
cout << c ++ <<"\n" ;
```

```
cout << c << " \n\overline{n}";
```

```
return 0;
```
}

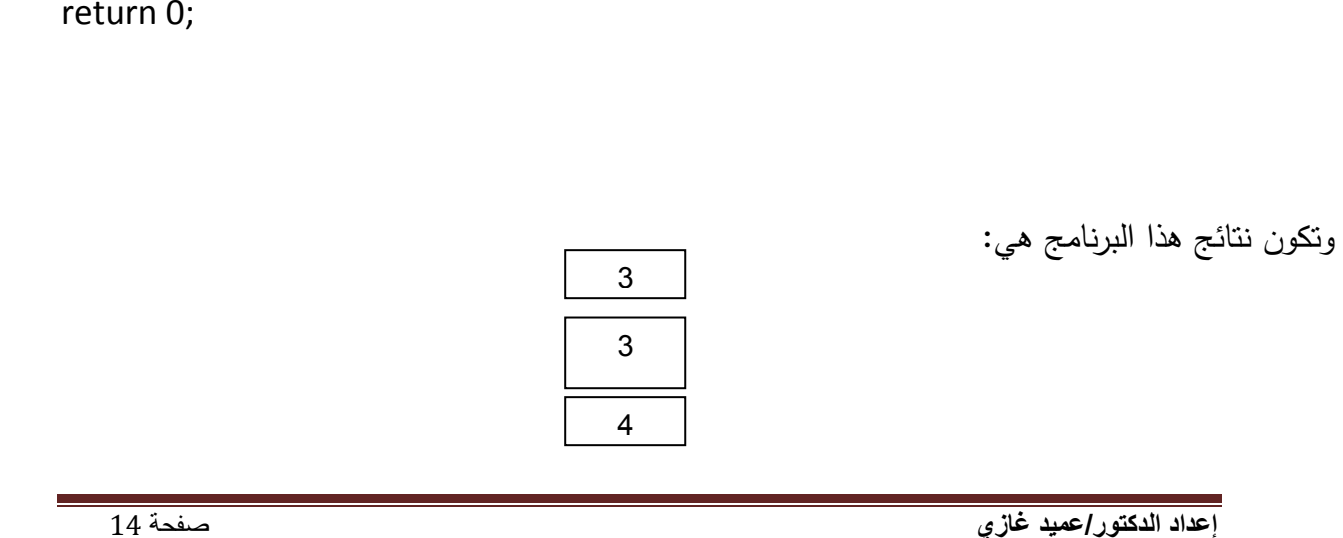

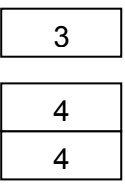

# **مثال :**

أكتب برنامج يلخص نتائج امتحان مادة ما لعشرة طلاب وذلك بعد أن أعطيت قائمة بأسماء الطلاب ومقابل كل اسم تم وضع القيمة 1 إذا كان الطالب ناجح والقيمة . إذا كان الطالب راسب في االمتحان

```
# include < iostream.h> 
main ( )
```

```
{
```

```
int r, p, f;
```

```
p = 0; f = 0;
```

```
for ( int i = 1 ; i < 10 ; i + 1)
```

```
{
```

```
cout << " enter result : "; cin >> r ;
```

```
if ( r = 1 )
```
 $p + 1$ ;

# else

```
f+= 1;
```

```
}
```

```
cout << " passed : " << p << "\n" ;
```

```
cout << " failed : ' << f << " \n" ;
```

```
return 0 ;
```

```
}
```
(Intactive C:\TCWIN45\BIN\NONAME03EXE)

enter result : 1

enter result : 1 enter result : 1 enter result : 0 enter result : 1 enter result : 0 enter result : 0 enter result : 1 enter result : 1 enter result : 0 passed : 6

failed : 4

## **\* بنية االختيار المتعدد switch :**

يمكن أن تصادفنا حالة خاصة في إحدى البرنامج تحتوي على سلسلة من القرارات التي تتعلق بنتائج متعدد لفحص قيمة متحول أو تعبير ما ، ويمكن أن تؤدي كل نتيجة من هذه النتائج إلى القيام بفعل مختلف عن الآخر . لذلك توفر لغة ++C البنية switch من أجل التعامل مع حالات اتخاذ القرار المتعلقة بعد اختيارات ، ولها الشكل العام التالي:

```
switch ( expression )
```
 $\{$ 

.

.

case constant 1 : statement 1 ;

case constant 2 : statement 2 ;

case constant 3 : statement 3 ;

case constant 4 : statement 4 ;

case constant n : statement n ;

default : statement 0 ;

```
إعداد الدكتور/عميد غازي صفحة 17
} 
                                                                                    مثال :1 
                                        أكتب برنامج لإعطاء اسم اليوم من أيام الأسبوع عند إعطاء رقمه.
# include < iostream.h> 
main () 
{
      int c ; 
      cout << "enter number : " ; 
      \sin \gg c;
      switch (c ) 
{ 
      case 1 : { cout << " saturday " ; beak ; } 
      case 2: { cout << " sunday "; beak; }
      case 3: { cout << " monday "; beak; }
      case 4: { cout << " tuesday "; beak; }
      case 5 : { cout << " wednesday " ; beak ; } 
      case 6 : { cout << " thursday " ; beak ; } 
      case 7: { cout << " friday "; beak; }
      default : { cout << " that number is out of range " ; } 
}
      return 0 ; 
}
(Intactive C:\TCWIN45\BIN\NONAME07.EXE) 
      enter number : 7
      friday
```
**مثال:2** 

أكتب برنامج يقوم بقراءة عددين ومن ثم يعطي ناج جمعها وطرحهما وضربهما مستخدماً لعرض ذلك شاشة خيارات.

```
# include < iostream.h>
```

```
main ( )
```
# {

```
إعداد الدكتور/عميد غازي صفحة 18
      int n, x, y;
      cout << "1: العددين جمع ; " cout <<"\n"; 
      cout << "2 : العددين طرح " : cout <<"\n"; 
      cout <<3: العددين ضرب ; "cout <<"\n"; 
      cout << ******************" ; cout <<"\n";
      cout << األول العدد أدخل ; " cin >>x; cout <<"\n"; 
      cout << الثاني العدد أدخل ; " cin >> y ; cout <<"\n"; 
      cout << الخيار رقم أدخل ; "cin >> n ; cout << "\n"; 
while ( n!=0)
{
      switch ( n ) 
      {
      case 1: 
            \{ cout << x+y ; break ; \}case 2: 
            \{ cout << x-y ; break ; \}case 3 : 
            ( cout << x^*y; break; }
```

```
إعداد الدكتور/عميد غازي صفحة 19
        default :
               {;n>>cin" ; الرجاء إدخال أحد أرقام الخيارات المتاحة " >> cout{ 
         }
 }
 return 0; 
 } 
                                                                                      أمثالة عامة: 
        -1 أكتب برنامج لقراءة ثالث أعداد c ,b ,a ثم التحقق هل تصلح هذه األضالع ألن تكون أضالع مثلث أم ال 
                                          ، وبمعنى آخر هل يمكن أن نجد مثلث أطوال أضالعه هي c ,b ,a . 
# include < iostream.h> 
الملف الرأسي الحاويعلى جميع التواب الرياضية وتم استخدامه (int (abs int //> h.math < include #
                                                                     من أجل التابع 
main ( ) 
{
 int a , b, c ; 
 cout << " a : " : cin >> a :cout << " b : " ; cin >> b ;\text{cout} \ll "\text{c} : "; \text{cin} \gg \text{c};
 if ((a+b>c) && (abs(a-b)<c)&&(b+c>a)&&(abs(b-c)<a) &&(a+c>b) && (abs (a-c)<b)) 
 cout << " triangle " ; 
else 
 cout << " not triangle " ; 
return 0; 
}
```

```
إعداد الدكتور/عميد غازي صفحة 20
(Inactive C:\TCWIN45\BIN\NONAME00.EXE) 
      a : 5
      b:4c : 3
      triangle 
                                                                    .2 أكتب برنامج لحساب !n
# include < iostream.h> 
main ( ) 
{
      int n ; 
      double fact = 1 ;
      cout << " enter value n: " ; cin >> n; 
      if ( n = 0 )
            \text{cout} \ll " \text{n!} = 1;
      else 
      {
            for ( int i = 1 ; i < = n ; i +)
            fact * i ; 
            cout << " n! = " << fact ;
      }
      return 0 ;
```

```
إعداد الدكتور/عميد غازي صفحة 21
 } 
 (Intactive C:\TCWIN45\BIN\NONAME01.EXE) 
        enter value n : 5
        n * = 120-----------------------------------------------------------------------------------
                                                                       .3 برنامج إيجاد قواسم عدد X
                                                                                           الحل: 
        إذا فرضنا أن العدد 30= x فإنا نختبر الأعداد التي قبل x بحيث إذا كان باقي القسمة عليها يساوي الصفر
                                                                    عندئذ يكون العدد قاسما للعدد x . 
# include < iostream . h > 
main () 
{
 int x ; 
 cout << " enter number : " ; cin >> x ; 
 for ( int i = 1 ; i < =x ; i +)
 if (x % i = 0)cout << i << " \n";
 return 0 ; 
}
```
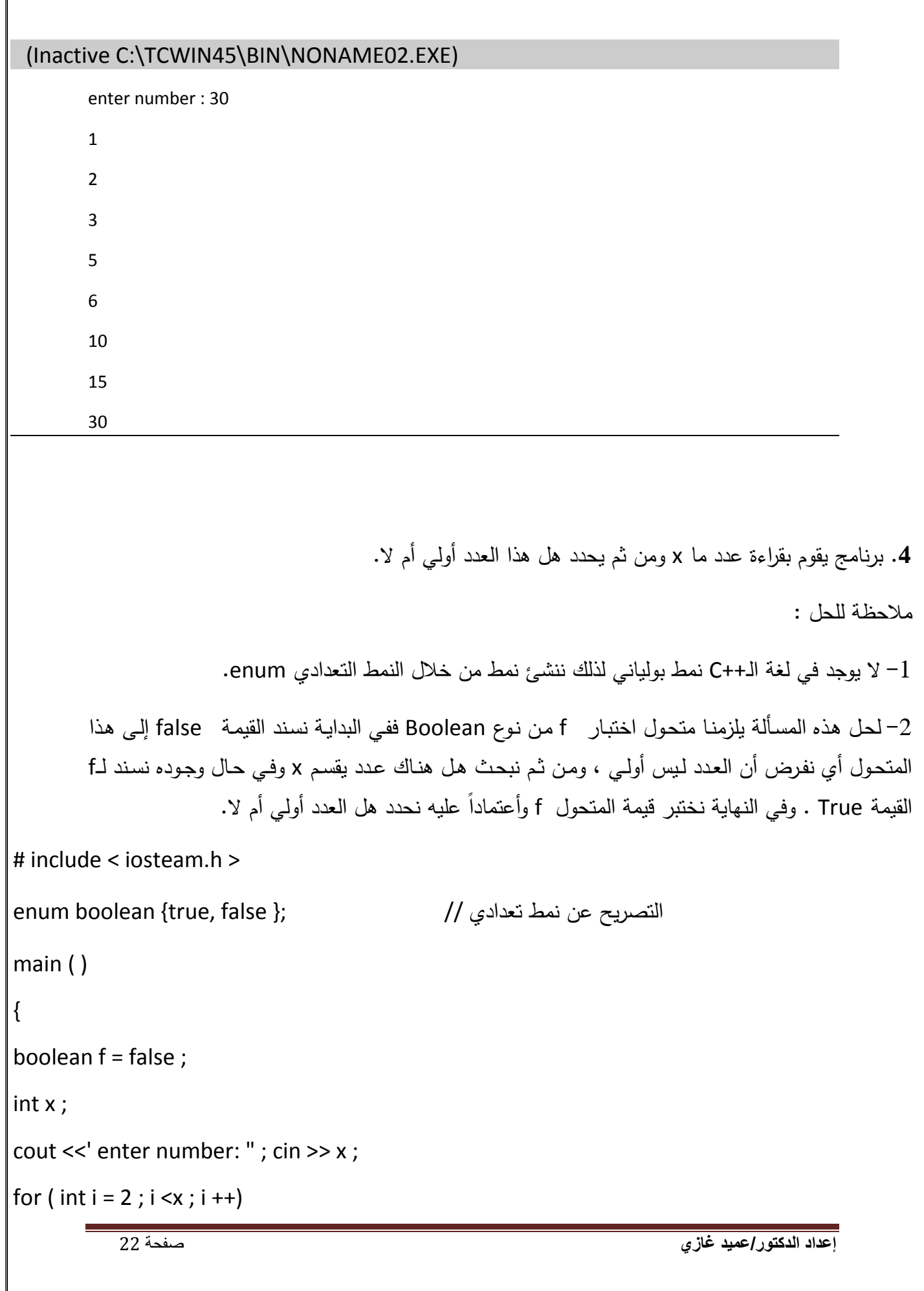

```
إعداد الدكتور/عميد غازي صفحة 23
 if (x % i = 0)
 f = true ;
if (f = = false)
 cout << " the x number is primary " ; 
else 
 cout << " the x numbe is not primary " ; 
return 0 ; 
}
 (inactive c:\tcwin45\bin\noname03.exe) 
        enter number : 67
        the x number is primary 
                                                   5. أكتب برنامج لحساب الحدود العشرة الأولى لهذه السلسة :
                      .....................................
                   4
                   1
               3
               1
           2
           1
       1
 z = 1 - \frac{1}{z} + \frac{1}{z} - \frac{1}{z} + \frac{1}{z}# include < iostream.h> 
# include < math.h> 
main ( ) 
{
 int n ; 
 float z = 1;
 cout << " enter n: ' ; cin >> n; 
 for ( int i = 1 ; i < n ; i + + )
 if ( i % 2 = 0 )
```
تابع الرفع لقوة ويوجد في الملف math // math // =1 +z+= pow(i , -1) ;

else

 $z = pow (i, -1)$ ;

cout  $<<$  "  $z =$  "  $<< z$ ;

return 0 ;

}

#### (Inactive C:\TCWIN45\BIN\NONAME04.EXE)

enter n : 15

 $z = 0.341295$ 

.**6** أكتب برنامج إليجاد القاسم المشترك األعظم لعددين وذلك باستخدام طريقة إقليد التي تتلخص كما يلي: أقوم بطرح العدد الأصغر من العدد الأكبر وأجعل حاصل الطرح مكان الأكبر حتى تصبح القيمتين متساويتين فتكون قيمة التساوي هذ هي القاسم المشترك األعظم GCD .

مثال : العددين 15 و 20

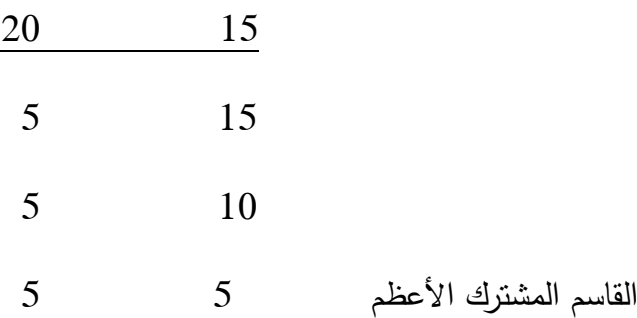

#### #include < iostream.h>

main ( )

{

 $int x, y;$ 

```
إعداد الدكتور/عميد غازي صفحة 25
       cout << "enter x : " ; cin >> x ; 
       cout << " enter y : "; cin >> y;
       while (x! = y){
if (x > y)x - y;
 else 
       y - 2x;
} 
cout << " the gcd is " << x;
return 0 ; 
 } 
 (Inactive C:\TCWIN45\BIN\NONAME05.EXE) 
       enter x : 10
       enter y : 35
       the gcd is 5
-----------------------------------------------------------------------------------
         .7 أكتب برنامج لقراءة n عدد ثم حساب مجمو هذ األعداد ومتوسطها وأكبر وأص ر عدد فيها: مالحظة: 
       دائماً لحساب أكبر أو أصغر عدد من بين مجموعة أعداد ، نفرض أن العدد الأول هو الكبير ثم نختبر باقي
       الأعداد وكلما ظهر عدد أكبر جديد نجعله هو العدد الأكبر ، وهكذا حتى تنتهي مجموعة الأعداد . ( بالنسبة
# include < iostream.h> 
main ( ) 
{
```
للعددد الأكبر ).

```
int n , x , sum , max , min ; 
cout << " enter n : " ; cin >> n; 
cout << " enter the first number : " ; cin >> x ;
sum = x; min = x ; max = x ;
for ( int i = 2 ; i < = n ; i +)
{
      cout << " enter number : " ; cin >> x ;
      sum + = x;
      if (x > max) max = x;
      if (x < min) min = x;
} 
cout << " sum is " << sum << "\n" :
cout << " avg is " << ( float ) sum /n << "\n\pi";
cout << " max is " << man << " \n" ;
cout << " min is " << min << "\n" ;
return 0 ;
```

```
}
```
#### (Inactive C:\TCWIN45\BIN\NONAME06.EXE)

enter n : 4

enter the first number : 22

enter number : 13

enter number : 24

enter number : 44

**إعداد الدكتور/عميد غازي** صفحة 27 sum is 103 avg is 25.75 max is 44 min is 13 ---------------------------------------------------------------------------------------------------- .**8** أكتب برنامج لقراءة عدد ما والتحقق فيما إذا كان عدم تام أم ال . الحل : نقول عن عدد ما أنه عدد تام إذا كان مجموع قواسم هذا العدد ( ما عدا العدد نفسه) يساوي العدد نفسه . مثال :  $(6=3+2+1)$  العدد 6 هو عدد تام لأن مجموع قواسم العدد 6 تساوي 06 ( # include <iostream.h> main ( ) { int x ; int sum  $= 0$ ; cin>> x ; for (  $int i = 1$  ;  $i < x$  ;  $i + +$ ) if ( $x % i = 0$ )  $sum + i$ ; if ( sum =  $= x$  ) cout << " perfect " ;

```
else
```
cout << " not perfect ";

```
return 0 ;
```
}

#### (Inactive C:\TCWIN45\BIN\NONAME07.EXE)

enter number = 28

perfect

```
-------------------------------------------------------------------------------------
```
.**9** أكتب برنامج إليجاد جميع األعداد التامة ضمن مجال ]n1.. ]

# include < iostream.h>

#### main ( )

```
{
```
int  $n$ , sum =  $0$ ;

```
cin>>n ;
```

```
for ( int i = 1 ; i \le n ; i + 1
```

```
 {
```

```
for ( int j = 1 ; j < i ; j++)
```

```
if ( i\% j = = 0 )
```

```
sum + = j;
```

```
if ( sum = = i )
```

```
cout << " " <<i << end;
```

```
sum = 0;
```

```
}
```

```
return 0;
```
}

```
(Inactive C:\TCWIN45\BIN\NONAME00.EXE) 
       enter n : 200
     6
     28
                                               .10 أكتب برنامج إليجاد المضاعف المشترك األص ر لعددين: 
 # include < iostream.h>
 main ( ) 
 {
      int x , y ; 
       cout << " x = " ; cin >> x;
       cout << " y = " ; cin >> y ;
      if (x > y)
       {
              for ( int j = x ; j < x ; j + +)
                     if ( j % x = 0 ) && ( j % y = 0 )
                            \{ cout << j ; break ; \} } 
 else 
     { 
      for (int j = y ; j < x * y; j++)if (( j\% x = 0) && ( j\% y = 0 ))
                     { cout << " " << j ; break ; } 
     }
```

```
إعداد الدكتور/عميد غازي صفحة 30
  return 0 ; 
 } 
                                  .11 أكتب برنامج لقراءة عددين والتحقق فيما إذا كانا عددين صديقين أم ال . 
                                                                                             الحل : 
       نقول عن عددين أنهما صدقيقين إذا كان مجموع قواسم العدد الأول ( ما عدا العدد نفسه) يساوي العدد الثاني
                                                                                    والعكس بالعكس.
# include<iostream.h> 
main ( ) 
{
  int x, y, i;int sum 1 = 0, sum 2=0\text{cout} \ll \text{''x} = \text{''}; \text{cin} \gg \text{''};cout <<" y="; cin >> y;
      for (i = 1; i < x; i++)if (x % i = 0)
              sum 1 + i;
       for (i = 1; i < y; i++)if ( y \% i = 0 )
              sum 2 + i;
       if ( sum 1 = y \&8 \&3 sum 2 = x )
             cout << x<< " friend " << y;
```
else

}

```
cout << x << " not friend " << y;
```
reterun 0 ;

# (Inactive C:\TCWIN45\BIN\NONAME02.EXE)

 $x = 20$ 

 $y = 34$ 

20 not friend 34

وظيفة :

أكتب برنامج إليجاد جميع األعداد الصديقة ضمن مجال ]n 1.. ].